# **posh-profil - Evolution #6344**

# **Gestion des profils : Autoriser des Item de bureau**

10/10/2013 15:16 - Philippe Caseiro

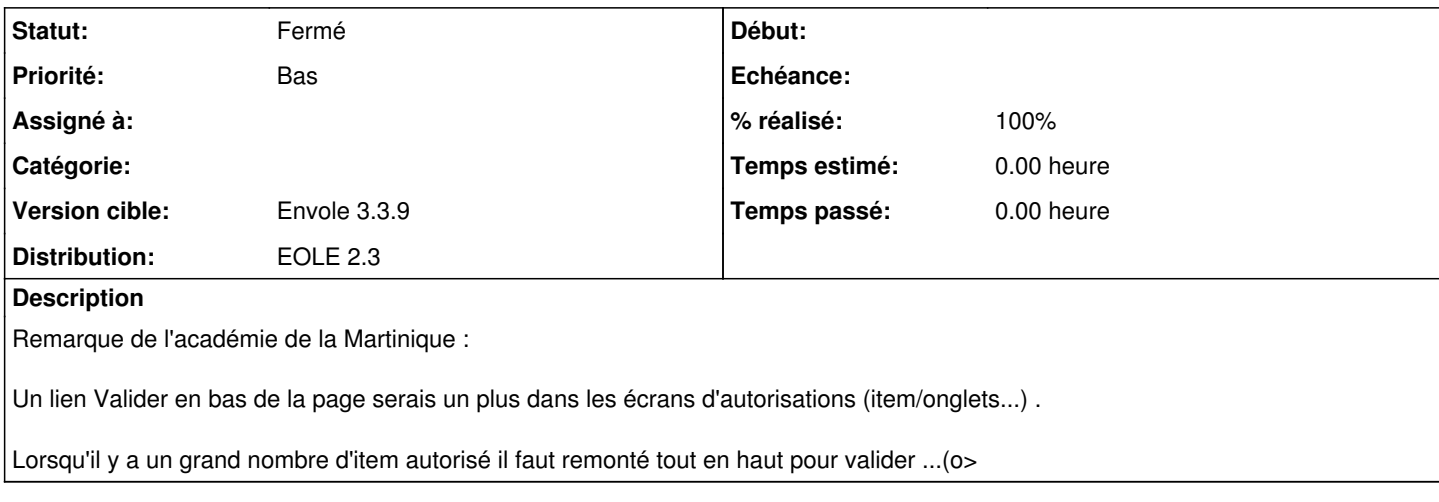

## **Révisions associées**

## **Révision 9510eaab - 26/12/2013 14:38 - Karim Ayari**

Correction d'une erreur de syntaxe ligne 6

Ref #6344

## **Révision f1c5aa61 - 24/09/2014 16:27 - Arnaud FORNEROT**

ajout des boutons valider / annuler en bas de page des "autoriser des ...." (fixes #6344)

## **Historique**

#### **#1 - 10/10/2013 15:16 - Philippe Caseiro**

*- Sujet changé de Gestion des profils : Authoriser des Item de bureau à Gestion des profils : Autoriser des Item de bureau*

#### **#2 - 10/10/2013 15:23 - Arnaud FORNEROT**

*- Projet changé de Envole à posh-profil*

## **#3 - 24/09/2014 16:30 - Arnaud FORNEROT**

- *Statut changé de Nouveau à Résolu*
- *% réalisé changé de 0 à 100*

Appliqué par commit posh-profil|commit:f1c5aa61d5d782bbff1daa68cee8f6b07fe64ad0.

# **#4 - 24/09/2014 16:31 - Arnaud FORNEROT**

*- Version cible mis à Envole 3.3.9*

# **#5 - 28/10/2014 14:26 - Arnaud FORNEROT**

*- Statut changé de Résolu à Fermé*